## **Release Notes for 7.0.11642**

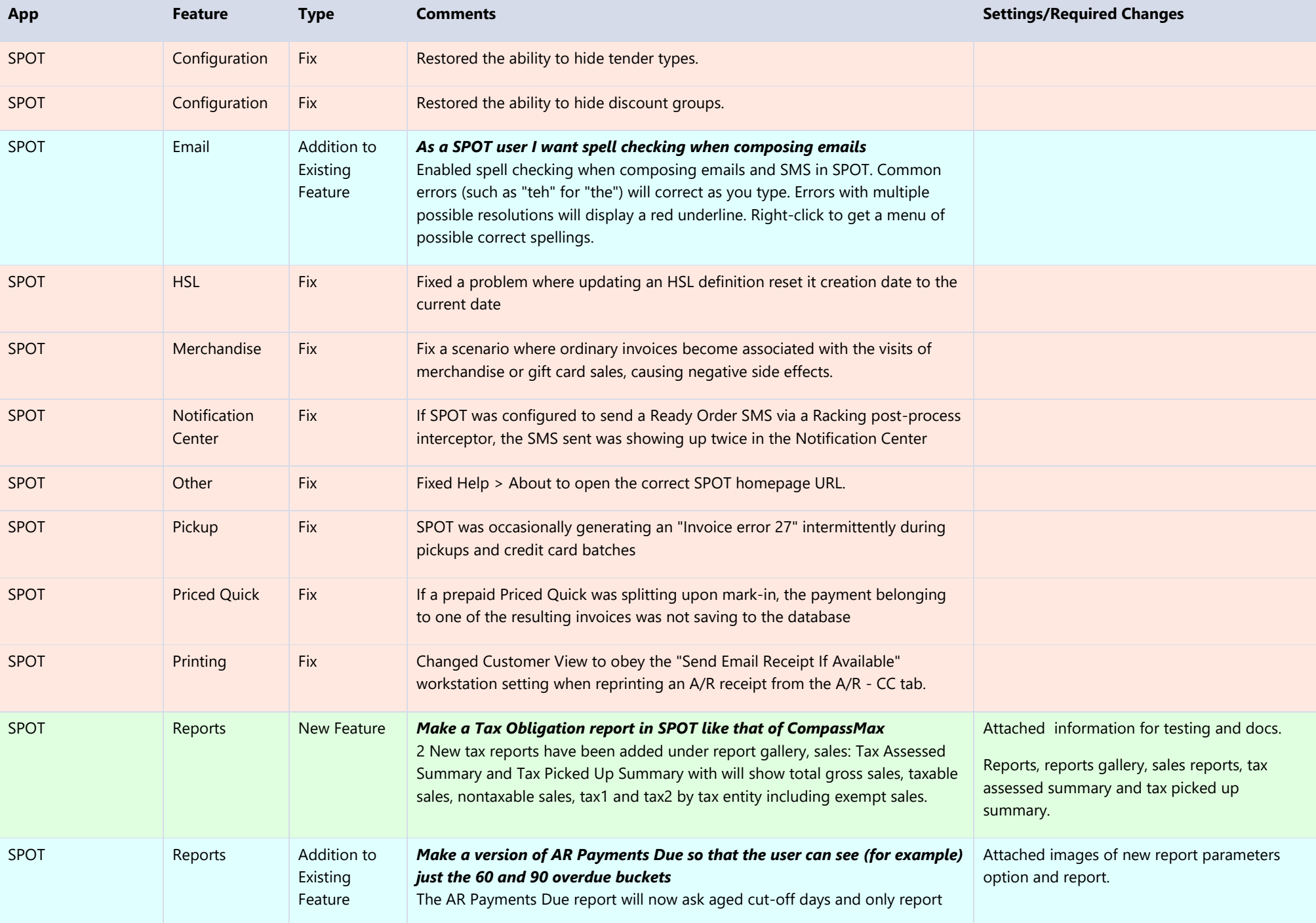

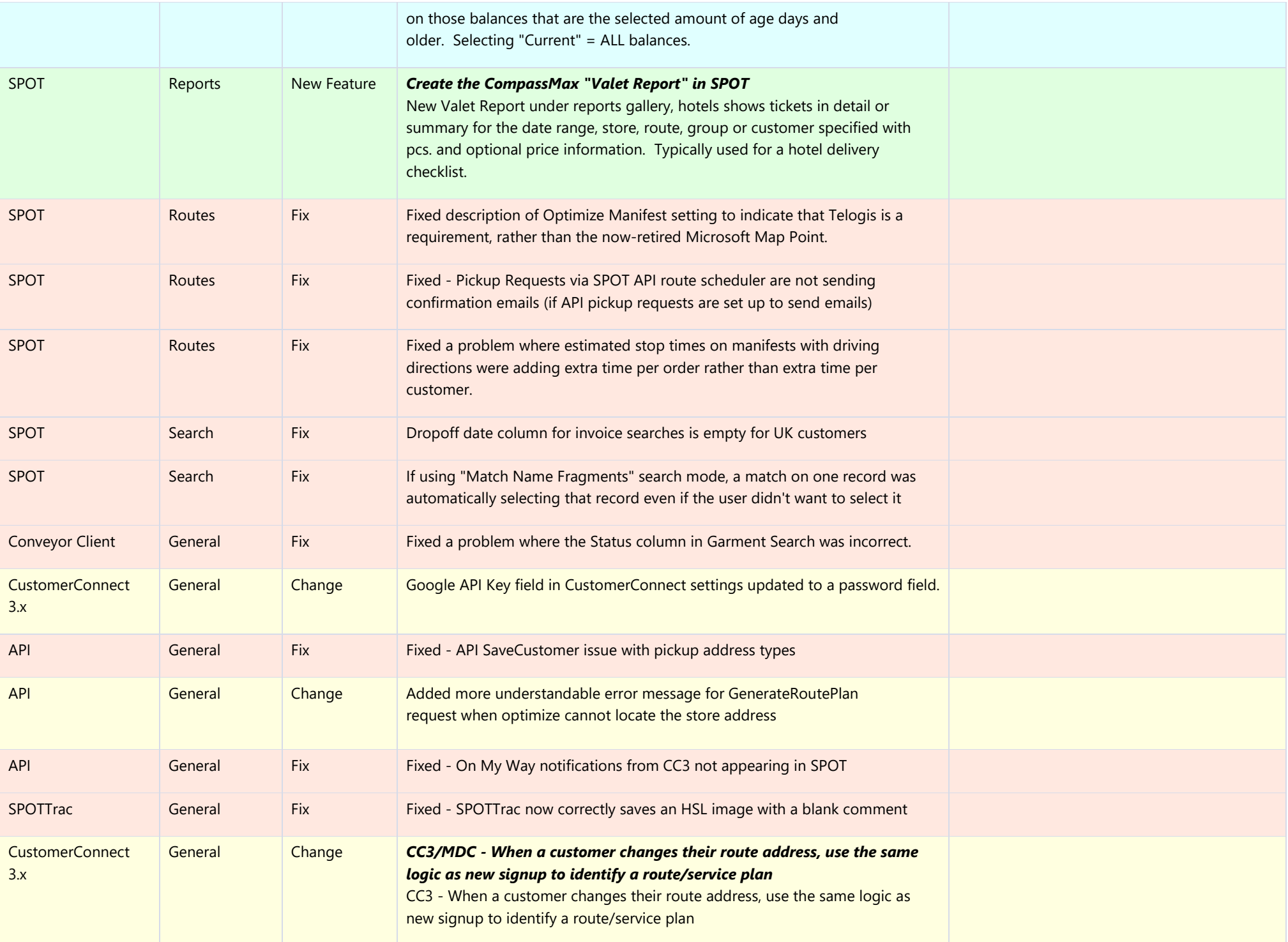

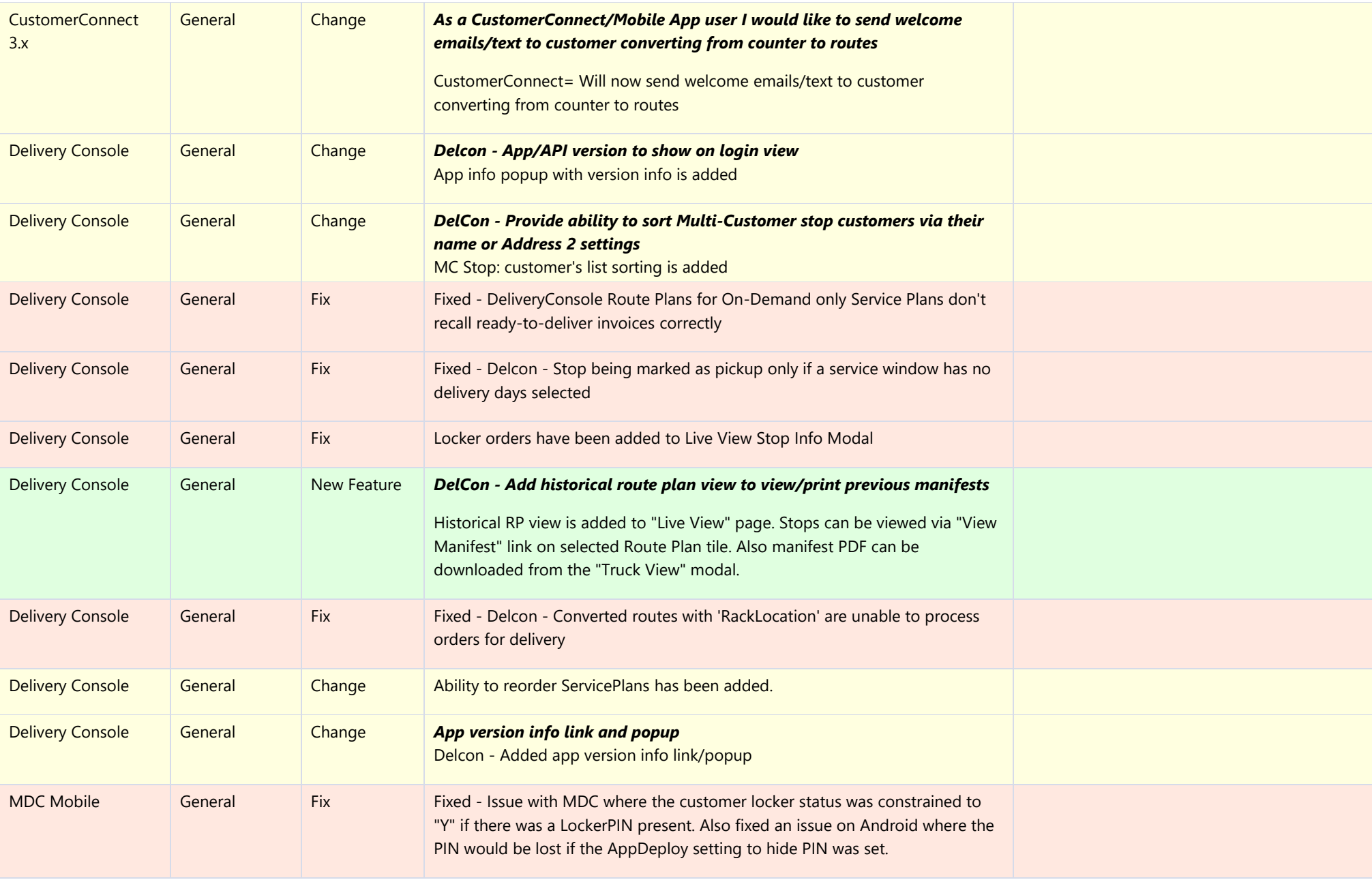